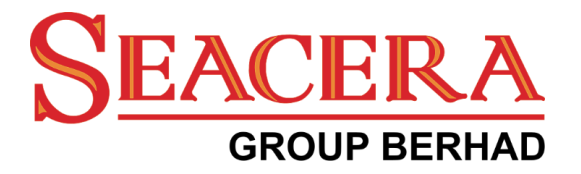

# **SEACERA GROUP BERHAD**

[Registration No. 198701005080 (163751H)] (Incorporated in Malaysia)

## **36TH ANNUAL GENERAL MEETING**

### **ADMINISTRATIVE GUIDE**

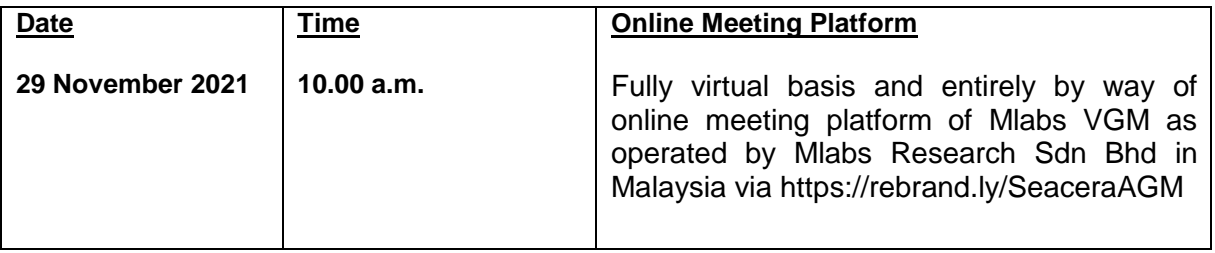

#### **MODE OF MEETING**

Due to the unprecedented circumstances arising from the measures that have been implemented nationwide to contain the spread of the COVID-19, the Company will conduct its 36<sup>th</sup> Annual General Meeting ("AGM") on a fully virtual basis through live streaming and online remote voting from the Online Meeting Platform of Mlabs VGM operated by Mlabs Research Sdn Bhd in Malaysia via https://rebrand.ly/SeaceraAGM.

The Online Meeting Platform is strictly for the purpose of complying with Section 327(2) of the Companies Act 2016 and Clause 59 of the Company's Constitution which stipulated that a general meeting may be held at more than one venue, using any technology or method that enables the shareholders of the Company to participate and to exercise their right to speak and vote at the general meeting. The main venue of the 36th AGM for the purpose of complying with Section 327(2) of the Companies Act 2016, which requires the Chairman of the Meeting to be at the main venue, is the online meeting platform provided by Mlabs Research Sdn Bhd at its Portal at https://rebrand.ly/SeaceraAGM in Malaysia. **NO SHAREHOLDERS/PROXIES** will be allowed to be physically present on the day of the 36th AGM.

All shareholders of the Company, whether individual shareholders, corporate shareholders, proxy holders, authorised nominees or exempt authorised nominees who wish to attend the AGM will have to register to attend remotely by using the Remote Participation and Voting ("RPV") Platform, the details of which is set out below.

#### **RPV Facilities**

1. The AGM will be conducted entirely through live streaming and online remote voting. Should you wish to attend the AGM you will be required to do so by registering yourself using the RPV Facilities in accordance with the instructions set out under Section 4 below.

With the RPV Platform, you may exercise your rights as a Shareholder to participate (including to pose questions to the Board of Directors ("**Board**") and vote at the AGM.

- 2. If a shareholder is unable to attend the AGM, he/she is encouraged to appoint the Chairman of the meeting as his/her proxy and indicate the voting instructions in the Form of Proxy in accordance with the notes and instructions printed therein.
- 3. For proxies or corporate representatives / authorised nominees / exempt authorised nominees who wishes to use the RPV Facilities at the AGM, please ensure the duly executed proxy forms or the original certificate of appointment of its corporate representative are submitted to Boardroom.com Sdn Bhd at Level 5, Block B, Dataran PHB, Saujana Resort, Section U2, 40150 Shah Alam, Selangor Darul Ehsan not later than 27 November 2021 at 10.00 a.m.

4. The procedures for the RPV in respect of the live streaming and remote voting at the AGM is as follows:

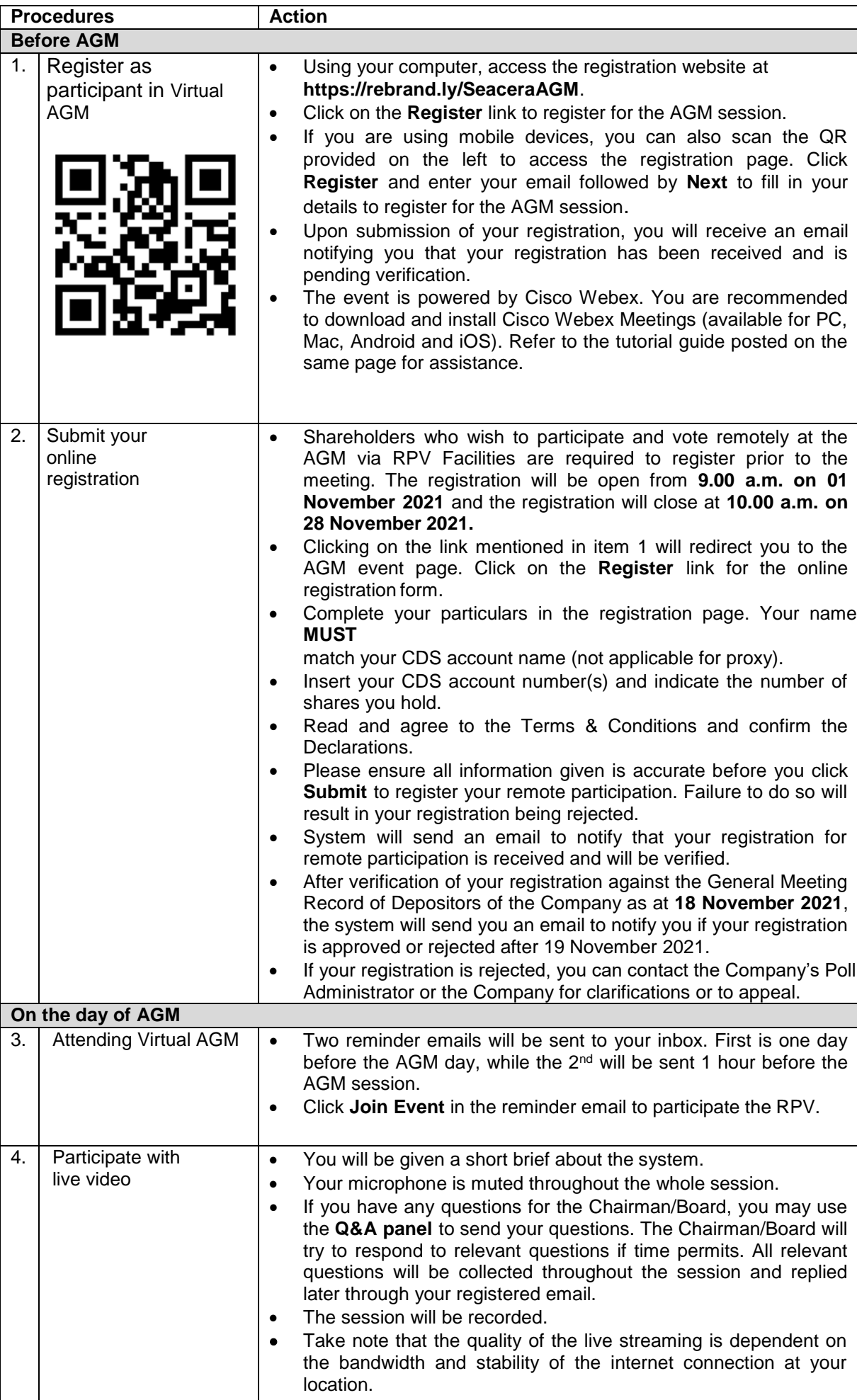

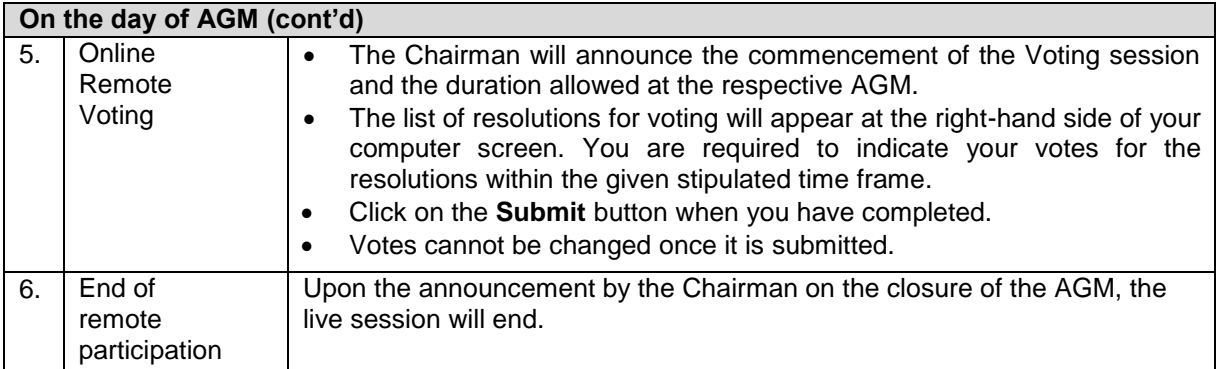

#### **Revocation of Proxy**

Please note that if a Shareholder has submitted his/her Form of Proxy prior to the AGM and subsequently decides to personally attend and participate in the AGM via RPV Facilities, the Shareholder must contact Boardroom.com Sdn Bhd to revoke the appointment of his/her proxy no later than 10.00 a.m. on 27 November 2021.

## **Poll Voting**

The voting at the AGM will be conducted by poll in accordance with Paragraph 8.29A of the Main Market Listing Requirements of Bursa Malaysia Securities Berhad. The Company has appointed Boardroom.com Sdn Bhd. as Poll Administrator to conduct the poll by way of electronic means and BTS Solution Sdn. Bhd. as Scrutineers to verify the poll results.

Shareholders can proceed to vote on the resolutions before the end of the voting session which will be announced by the Chairman of the Meeting. The Scrutineers will verify and announce the poll results followed by the Chairman's declaration whether the resolution is duly passed or otherwise.

The results of the voting for all resolutions will be announced at the AGM and on Bursa Malaysia website at [www.bursamalaysia.com.](http://www.bursamalaysia.com/)

#### **No Recording or Photography**

Strictly NO recording or photography of the proceedings of the AGM is allowed.

#### **No Breakfast/Lunch Packs, Door Gifts or Food Vouchers**

There will be no distribution of breakfast / lunch packs, door gifts or food vouchers.

#### **Enquiry**

If you have any enquiry prior to the meeting, please contact the following officers during office hours (from

9.00 a.m. to 5.30 p.m. (Monday to Friday)):

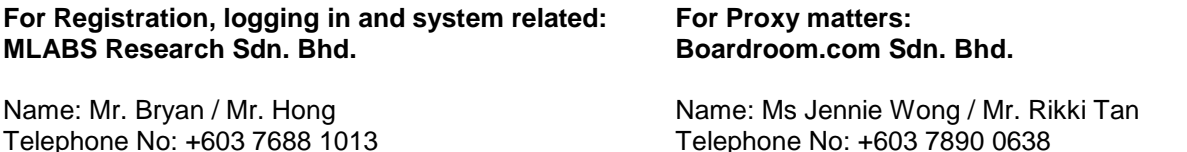

Email: [vgm@mlabs.com](mailto:vgm@mlabs.com) email: [admin.registrar@boardroom.com.my](mailto:admin.registrar@boardroom.com.my)